#### НЕФТЕЮГАНСКИЙ ИНДУСТРИАЛЬНЫЙ КОЛЛЕДЖ (филиал) федерального государственного бюджетного образовательного учреждения высшего образования «Югорский государственный университет»

## **Методические указания по выполнению практических работ** ПМ 02. Эксплуатация нефтегазопромыслового оборудования МДК 02.01. Эксплуатация нефтегазопромыслового оборудования **Осуществление расчетов тепловых процессов нефтегазопромыслового оборудования**

21.02.01 Разработка и эксплуатация нефтяных и газовых месторождений

Нефтеюганск 2019

Согласовано Предметной (цикловой) комиссией общепрофессиональных дисциплин Протокол № 5 от 10. с1 2019г. Предведатель ПЦК О.С. Сагдатдинова

Утверждена заседанием методсовета протокол №  $\frac{3}{5}$  от 17.01 2019г.

Председатель методсовета

H.C. Cabbareesa

Методические указания по выполнению практических работ по МДК 02.01. Эксплуатация нефтегазопромыслового оборудования, тема «Осуществление расчетов тепловых процессов нефтегазопромыслового оборудования» разработаны в соответствии с рабочей программой ПМ 02. Эксплуатация нефтегазопромыслового оборудования.

Организация-разработчик: Нефтеюганский индустриальный колледж (филиал) федерального государственного бюджетного образовательного учреждения высшего образования «Югорский государственный университет».

Разработчик: Шумскис В.В. – преподаватель НИК (филиал) ФГБОУ ВО «ЮГУ»

## Оглавление

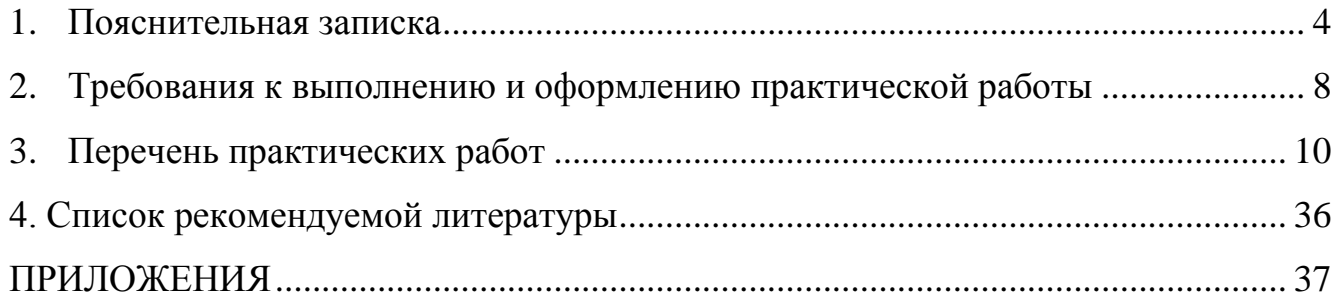

<span id="page-3-0"></span>Методические указания по выполнению практических работ по МДК 02.01. Эксплуатация нефтегазопромыслового оборудования по теме «Осуществление расчетов тепловых процессов нефтегазопромыслового оборудования» (далее Методические указания) составлены в соответствии с рабочей программой ПМ 02. Эксплуатация нефтегазопромыслового оборудования и предназначены для обучающихся специальности 21.02.01 Разработка и эксплуатация нефтяных и газовых месторождений.

Методические указания предназначены для приобретения необходимых практических умений и закрепления теоретических знаний, полученных обучающимися при изучении темы «Осуществление расчетов тепловых процессов нефтегазопромыслового оборудования», обобщения и систематизации знаний перед экзаменом.

Тема «Осуществление расчетов тепловых процессов нефтегазопромыслового оборудования» входит в цикл профессионального модуля и при ее изучении отводится значительное место выполнению практических работ.

*Целью* выполнения практических работ является: систематизация, расширение освоенных во время обучения знаний по теме «Осуществление расчетов тепловых процессов нефтегазопромыслового оборудования»; закрепление полученных знаний и умений обучающихся в результате выполнения расчетов по термодинамике, решения практических задач; развитие навыков самостоятельной работы и сформированности общих и профессиональных компетенций, позволяющих решать профессиональные задачи.

Обучающиеся, выполняя практические работы, реализуют следующие *задачи:*

- 1. обобщить, систематизировать, закрепить полученные теоретические знания по теме «Осуществление расчетов тепловых процессов нефтегазопромыслового оборудования»;
- 2. формировать умения применять полученные знания на практике, реализуя единство интеллектуальной и практической деятельности;
- 3. развивать аналитические, логические навыки и умения у будущих специалистов;
- 4. вырабатывать при решении поставленных задач таких профессионально значимых качеств, как самостоятельность, ответственность, точность, творческая инициатива.

В результате освоения темы обучающийся должен: **уметь**:

- производить расчеты требуемых физических величин в соответствии с законами и уравнениями термодинамики и теплопередачи. **знать**:
- основные понятия, законы и процессы термодинамики и теплопередачи;
- методы расчета термодинамических и тепловых процессов;
- классификацию, особенности конструкции, действия и эксплуатацию котельных установок, поршневых двигателей внутреннего сгорания, газотурбинных и теплосиловых установок.

В результате освоения МДК 02.01 Эксплуатация нефтегазопромыслового оборудования обучающийся должен овладеть **общими и профессиональными компетенциями**, включающими в себя способность:

ОК 1. Понимать сущность и социальную значимость своей будущей профессии, проявлять к ней устойчивый интерес.

ОК 2. Организовывать собственную деятельность, выбирать типовые методы и способы выполнения профессиональных задач, оценивать их эффективность и качество.

ОК 3. Принимать решения в стандартных и нестандартных ситуациях и нести за них ответственность.

ОК 4. Осуществлять поиск и использование информации, необходимой для эффективного выполнения профессиональных задач, профессионального и личностного развития.

ОК 5. Использовать информационно-коммуникационные технологии в профессиональной деятельности.

ОК 6. Работать в коллективе и в команде, эффективно общаться с коллегами, руководством, потребителями.

ОК 7. Брать на себя ответственность за работу членов команды, за результат выполнения заданий.

ОК 8. Самостоятельно определять задачи профессионального и личностного развития, заниматься самообразованием, осознанно планировать повышение квалификации.

ОК 9. Ориентироваться в условиях частой смены технологий в профессиональной деятельности.

ПК 2.1. Выполнять основные технологические расчеты по выбору наземного и скважинного оборудования.

ПК 2.2. Производить техническое обслуживание нефтегазопромыслового оборудования.

ПК 2.3. Осуществлять контроль за работой наземного и скважинного оборудования на стадии эксплуатации.

ПК 2.4. Осуществлять текущий и плановый ремонт нефтегазопромыслового оборудования.

ПК 2.5. Оформлять технологическую и техническую документацию по эксплуатации нефтегазопромыслового оборудования.

В соответствии с рабочей программой, календарно-тематическим планированием ПМ 02. Эксплуатация нефтегазопромыслового оборудования МДК 02.01 Эксплуатация нефтегазопромыслового оборудования Тема «Осуществление расчетов тепловых процессов нефтегазопромыслового оборудования» предусматривается проведение практических работ в объеме **42 часов.**

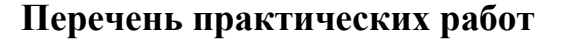

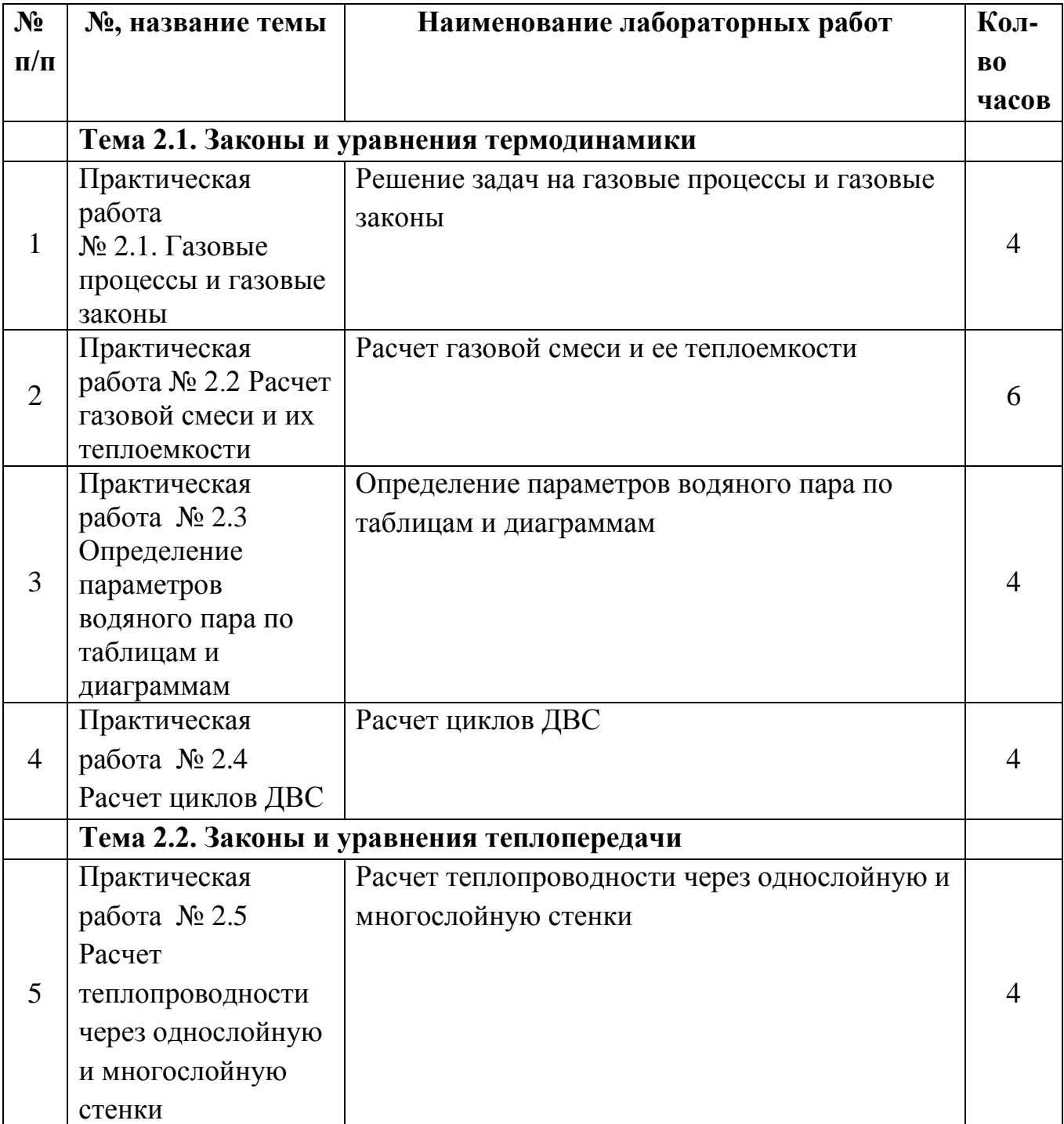

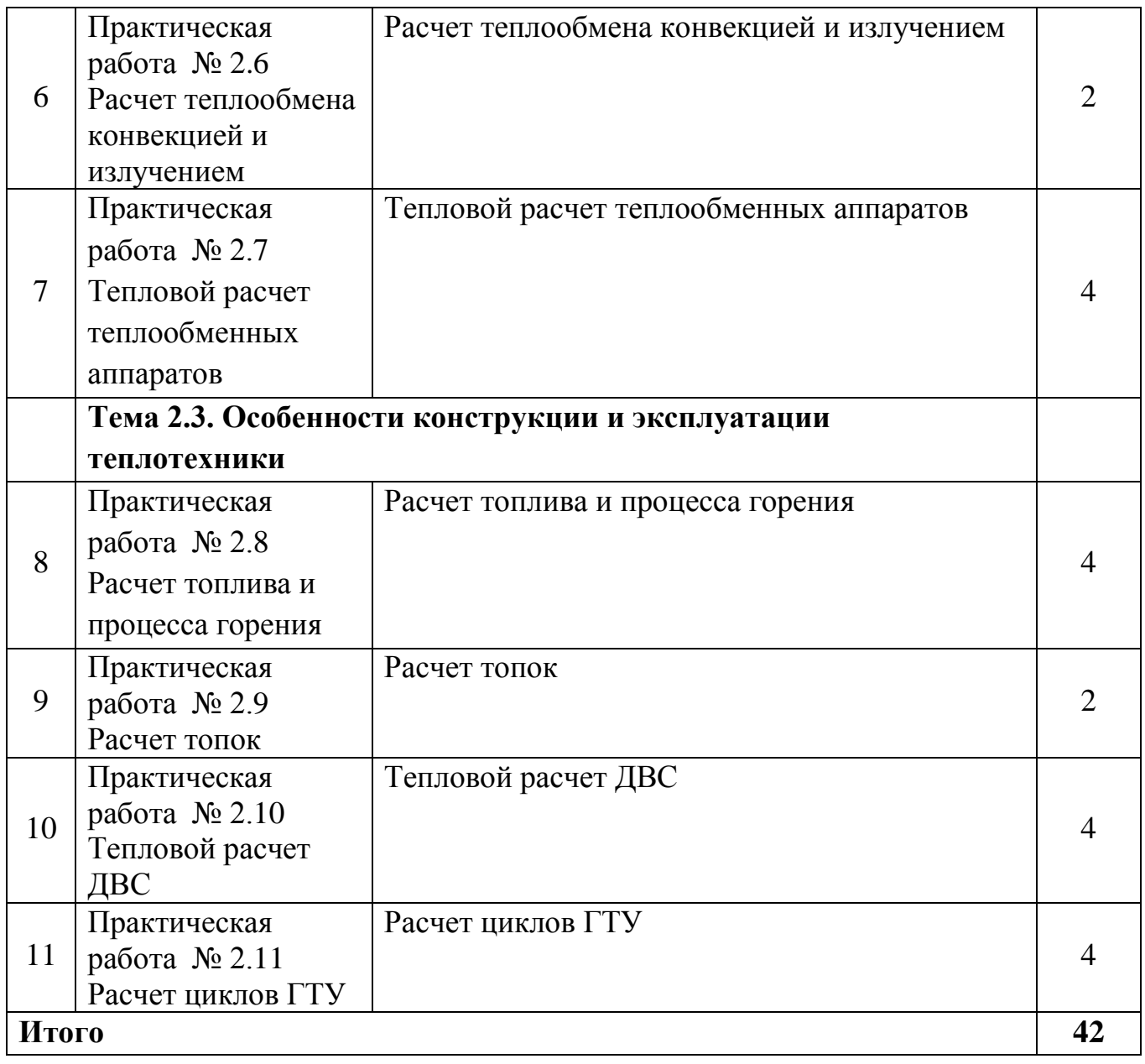

### **2. Требования к выполнению и оформлению практической работы**

<span id="page-7-0"></span>Практические работы выполняются в ученической тетради в клетку, на обложке которой должны быть указаны название МДК 02.01. Эксплуатация нефтегазопромыслового оборудования, тема «Осуществление расчетов тепловых процессов нефтегазопромыслового оборудования», индивидуальный вариант по списку в журнале. Не допускается выполнение работы на отдельных листах (за исключением случаев построения графиков), работа на вклеенных в основную тетрадь листах. **Работа, выполненная на отдельном листе не принимается и не оценивается.**

Задания практической работы переписывать полностью. Текст задания записывается с подстановкой данных индивидуального варианта. При необходимости записи сопровождать схемами, рисунками, таблицами. Записи выполняются чернилами или пастой черного (фиолетового) цвета, четко и разборчиво. При расчетах следует записать формулу, а только затем числовые вычисления. Выполнение расчетов и их запись должны носить последовательный характер. Не допускается подставлять формулу значения какой-либо величины, а ниже производить вычисления этого числа. Каждое значение начинать с новой страницы.

Графическая часть практической работы выполняется аккуратно, с использованием чертежных инструментов. Все рисунки и схемы должны быть пронумерованы в порядке их расположения. По тексту при оформлении каждой из задач необходимо делать ссылку на номер рисунка или схемы. На рисунках (схемах) необходимо нанести известные и искомые параметры.

При оформлении заданий практической работы должна соблюдаться следующая последовательность (каждый пункт выполняется с красной строки):

- 1. Задание практической работы (включая текст задачи);
- 2. Исходные данные для решения задачи, (единицы измерения перевести в систему СИ);
- 3. Рисунок (схема);
- 4. По центру слово «Решение», ниже изложение хода решения задачи с пояснениями.
- 5. Ответ.

Обучающийся допускается **к сдаче экзамена** по МДК, если **все его работы зачтены** (имеются отметки о зачете работ в технологической карте или на внутренней стороне обложки тетради для практических работ).

Если в работе допущены ошибки или оформление работы не соответствует вышеперечисленным требованиям, работа возвращается обучающемуся. Получив

прорецензированную практическую работу, обучающийся должен исправить ошибки и дать необходимые дополнения к ответам, если этого требует рецензия.

Работу над ошибками следует проводить в этой же тетради. Если исправлений требуется слишком много, работу следует выполнить заново и сдать ее вместе с ранее выполненной. В случае повторной проверки оценка за работу снижается. Также оценка снижается в случае если работа сдана не вовремя.

Если обучающийся выполнил работу не своего варианта, работа не проверяется и возвращается обучающемуся. Пропущенные практические занятия обучающийся должен отработать самостоятельно до сдачи экзамена. Работы обучающийся выполняет **лично.** Практические работы предусматривают **30 вариантов.**

### 3. Перечень практических работ

### <span id="page-9-0"></span>Тема 2.1. Законы и уравнения термодинамики

### Практическая работа №1 Газовые процессы и газовые законы

Цели:

Знать уравнение состояния идеального газа и уравнение  $1<sub>1</sub>$ состояния реального газа.

- Знать газовые законы и уметь применять их. 2.
- $3.$ Определять вид термодинамического процесса.

Уметь пользоваться таблицами и определять теплоту, работу и 4. энергию.

Научиться изображать процессы в различных координатах.  $5<sub>1</sub>$ 

# Методические указания

- В задаче № 2 1 атм принять равным  $10^5$  Па
- 1. Определяем абсолютную температуру газа:

$$
T_1=273+t_1
$$
; <sup>0</sup>K  $T_2=273+t_2$ ; <sup>0</sup>K

2. Определяем давление газа в помещении по формуле:

$$
\mathbf{P}_2 = \mathbf{P}_1 \frac{T_2}{T_1}; \mathbf{M} \Pi \mathbf{a}
$$

3. Определяем газовую постоянную кислорода:

$$
R = \frac{\overline{R}}{\mu}; \ \frac{\text{Im}}{\kappa \text{Im} \kappa}
$$

4. Определяем удельную теплоёмкость при постоянном объёме:

$$
C_{v} = C_{p} - R; \ \frac{K \mathcal{A} \mathcal{H}}{\kappa \varepsilon \cdot \kappa}
$$

где С<sub>р</sub>=910  $\frac{\pi x}{\kappa^2 \cdot \kappa}$ - удельная теплоёмкость воздуха при постоянном давлении

5. Определяем количество полученной теплоты на 1кг газа:

$$
q=C_{\nu}(T_2-T_1); \ \frac{\text{guc}}{\text{guc}}
$$

6. Определяем массу газа:

$$
M = \frac{P_1 V \cdot 10^6}{RT_1}; \text{ K} \Gamma
$$

7. Определяем количество теплоты для всего газа:

$$
Q=Mq
$$
;  $K\mathcal{L}K$ 

Задача 2 решается про помощи таблицы расчета газовых процессов (приложение, таблица 3) и таблицы массовых теплоемкостей (приложение  $(2)$ 

Рекомендуемая литература: ОИ1, ДИ1.

Вопросы для самоконтроля:

- 1. Чему равна универсальная газовая постоянная?
- 2. Что называется идеальным газом?
- 3. Приведите примеры реальных газов.
- 4. Напишите уравнение Майера.
- 5. Какие существует основные газовые процессы, какие побочные?
- 6. Какой процесс называется изоэнтропийным?
- 7. Как читается закон Майера?

## Задача 1

Баллон с газом переносят с улицы в помещение, где температура воздуха выше. Определить давление газа в баллоне в помещении и количество полученной теплоты (P<sub>2</sub>, Q). В баллоне находится кислород.

Условное обозначение параметров для исходных данных:

V, м 3 – объём газа в баллоне

 $\mathfrak{t}_1, \,{}^0\mathrm{C}-\tau$ емпература воздуха на улице

 $t_2$ ,  ${}^{0}C$  – температура воздуха в помещении

Р1, МПа – давление в баллоне на улице

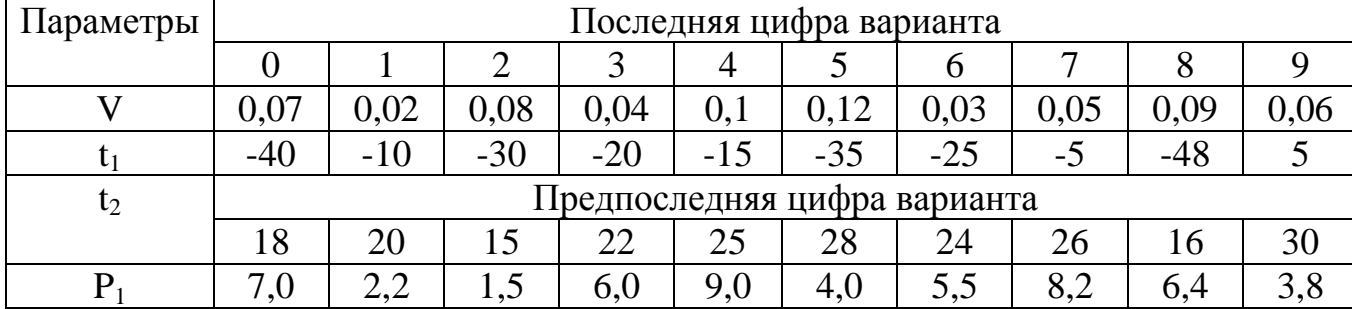

В сосуде с подвижным поршнем заключена смесь из газов объёмом V<sub>1</sub>. Необходимо определить по заданным параметрам вид термодинамического процесса, количество подведённой (отведённой) теплоты, совершаемую работу. Теплоту и работу определить при помощи расчетных формул.

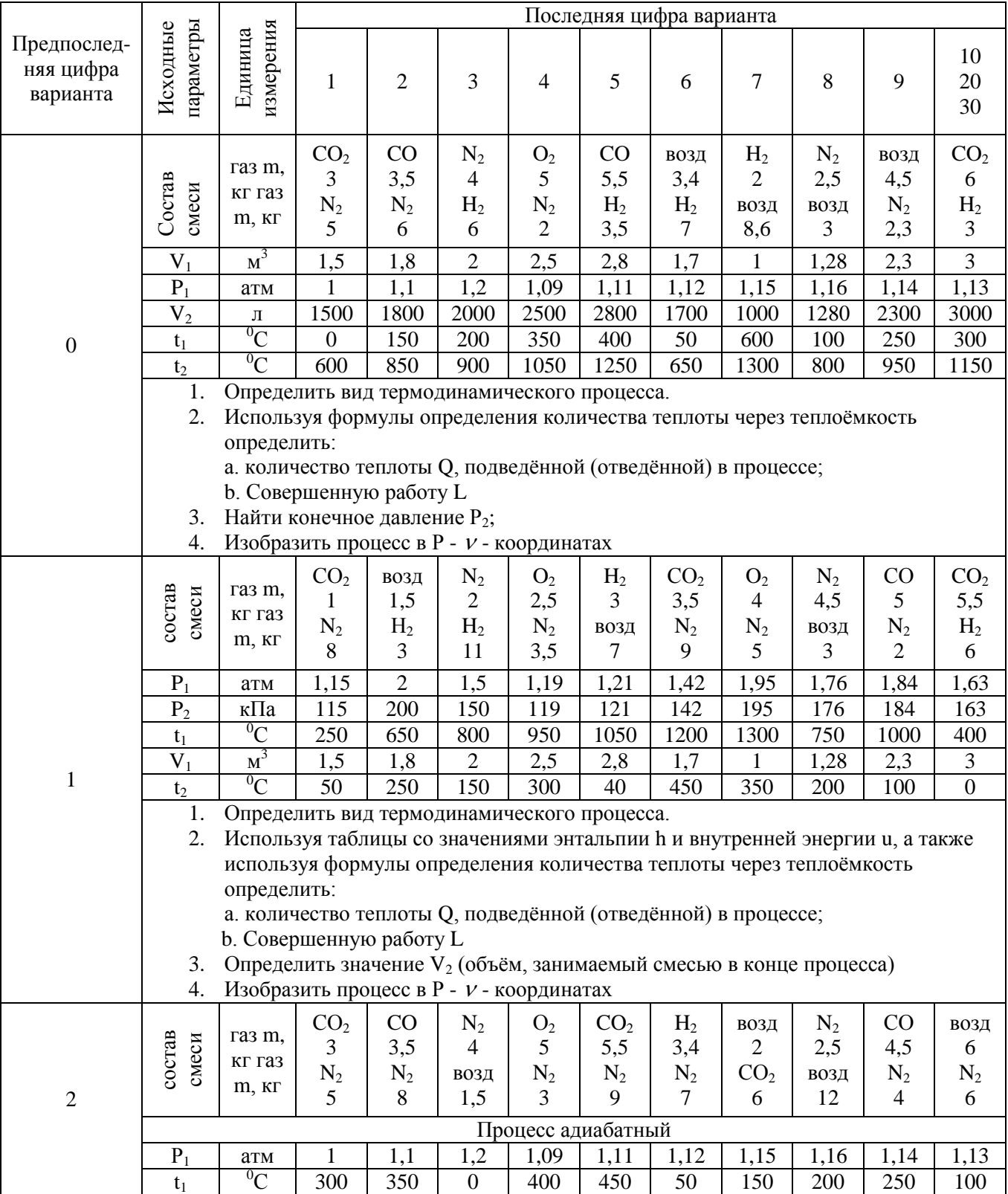

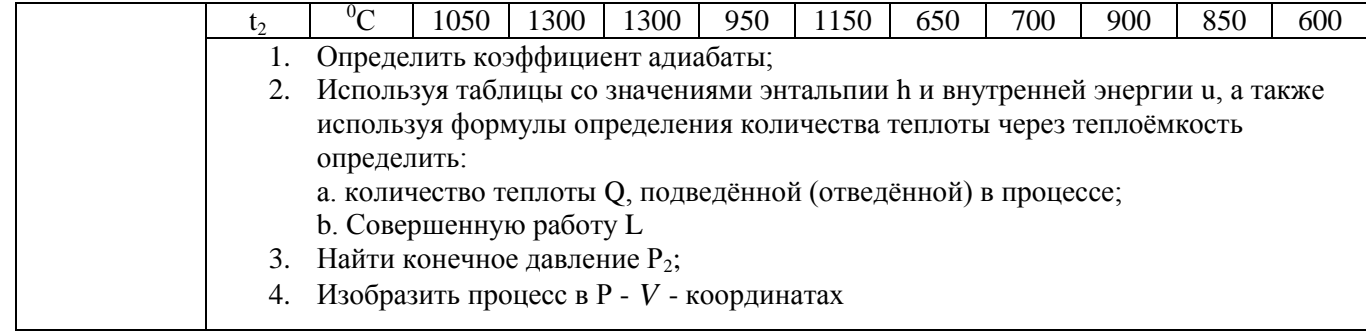

## **Практическая работа №2 Расчет газовой смеси и их теплоемкости**

Цели:

- 1. Научиться рассчитывать газовую смесь.
- 2. Уметь пользоваться таблицами по расчету теплоёмкости.

## **Методические указания**

В таблице с исходными данными смесь состоит из тех компонентов, для которых указаны их доли (пустые ячейки во внимание не принимать). Решение начать с записи «дано» и перечисления всех известных параметров для компонентов смеси. Обязателен перевод в СИ.

- 1. Газовая смесь рассчитывается по таблице расчёта газовых смесей (приложение, таблица 1).
- 2. Теплоёмкость газовой смеси:

а) изобарная  $C_{pm \text{ cm.}} = \sum C_{pmi} \cdot g_i$ 

б) изохорная  $C_{\text{vm cm}} = \sum C_{\text{vm}} \cdot r_i$ 

где *Cpmi* , изобарная теплоёмкость компонента (приложение, таблица 2)

 $C_{vm} = C_{pm} - R_i$ 

Изохорную теплоемкость смеси также можно определить рассчитав предварительно газовую постоянную смеси и среднюю массовую изобарную теплоемкость смеси при заданной температуре, а затем воспользовавшись уравнением Майера.

Рекомендуемая литература: ОИ1, ДИ1.

Вопросы для самоконтроля:

- 1. Приведите примеры газовой смеси.
- 2. Что называется парциальным давлением и приведенным объёмом?
- 3. Назовите виды теплоемкостей.
- 4. Как определяется массовая и объемная доля?

- 1. Рассчитать газовую смесь по таблице расчетов газовых смесей при  $P_{\rm cm}$   $=$   $10^5 \Pi a$
- 2. Определить теплоёмкость (изохорную, изобарную) газовой смеси при t. Примечание: чётные варианты – задан массовый состав, определить  $C_{v_{\text{max}}}^t$

нечётные варианты – задан объёмный состав, определить *<sup>t</sup> Cpmсм*

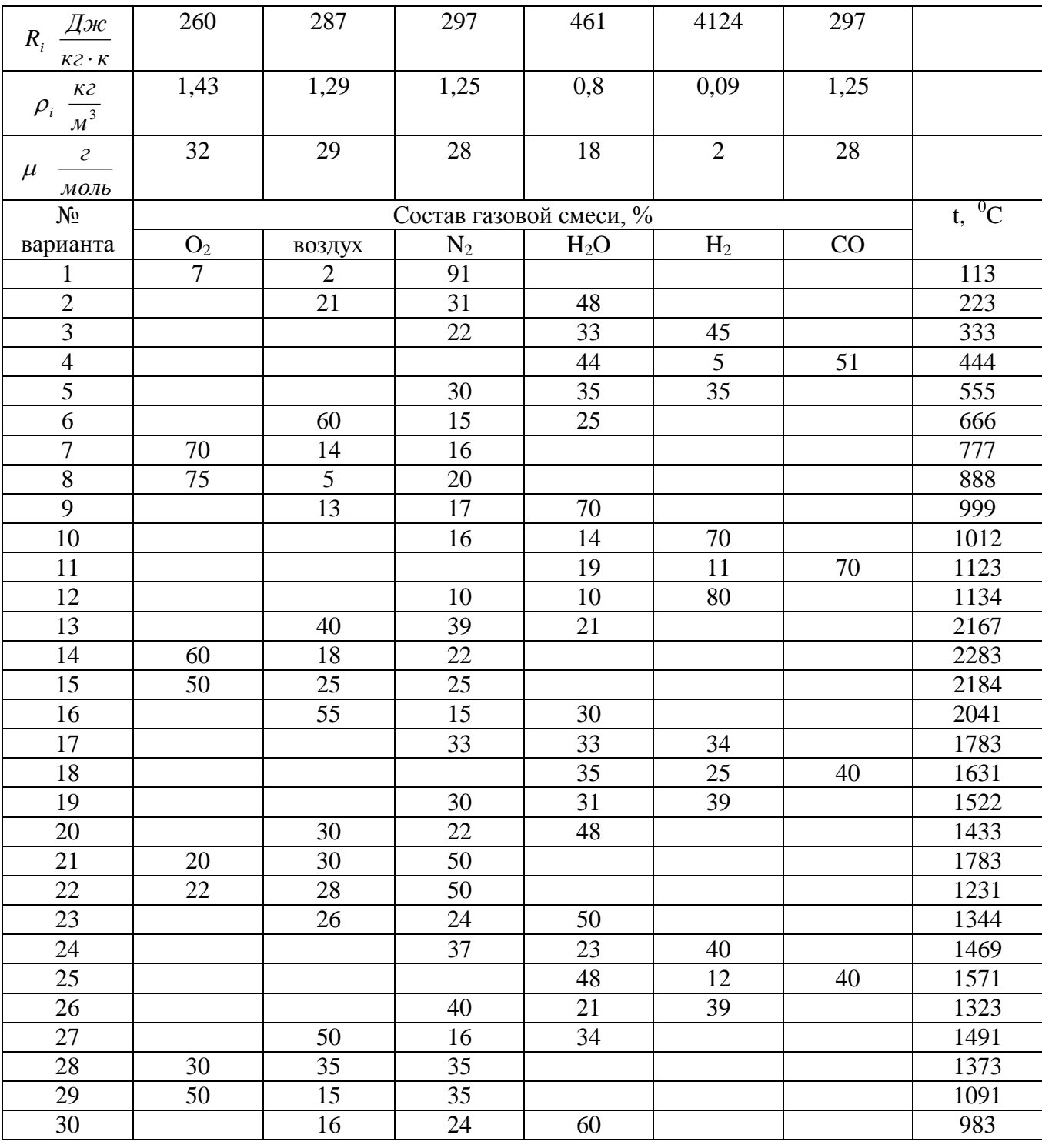

# Практическая работа № 3

## Определение параметров водяного пара по таблицам и диаграммам

Цели:

- 1. Уметь пользоваться h-S диаграммой водяного пара.
- 2. Рассчитывать параметры водяного пара.

## Методические указания

В каждом варианте даны две точки. Точку с нечетным номером считать начально точкой процесса изменения состояния водяного пара, точку с четным номером-конечной. Четные индексы **ОТНОСЯТСЯ**  $\mathbf{K}$ величинам. характеризующим конечное состояние, нечетные - начальное. Также обратить внимание на единицы измерения. Для подстановки в расчетные формулы обязателен перевод в СИ.

Варианты 1-10

Изобразить h-s диаграмму в тетради (приложение 4)

Теплота не подводится и не отводится. Рабочее тело адиабатно

расширяется, работа совершается за счет внутренней энергии, т.е. энтальпия должна уменьшаться.

1. Точка 1:

Определяем точку начального состояния на пересечении изотермы Т<sub>1</sub> и изобары  $P_1$ , Ей соответствуют параметры:  $h_1$ ;  $s_1$ ;  $v_1$ ;  $x_1$ 

 $2.$  Точка  $2.$ 

По адиабате (вертикальная линия) ведем до пересечения с изобарой  $P_2$ .

Отмечаем точку 2. Ей соответствуют параметры:  $h_2$ ;  $s_2$ ;  $v_2$ ;  $x_2$ ;  $T_2$ 

3. Определение работы при помощи диаграммы:

д=0, О=0. Работа совершается за счет внутренней энергии.

Определяем внутреннюю энергию через энтальпию  $h=u+pv \Rightarrow u=h-pv$  для первого состояния:  $u_1 = h_1 - p_1$  для второго состояния:  $u_2 = h_2 - p_2$   $v_1$ 

Определяем удельную работу: l=u<sub>1</sub>-u<sub>2</sub>

Определяем работу, совершаемую кг газа: L=ml

# Варианты 11-20

Изобразить h-s диаграмму в тетради (приложение 4)

1. Точка 3:

Определить точку начального состояния на пересечении линии сухости х и изобары  $P_3$  Ей соответствуют параметры:  $h_3$ ,  $s_3$ ,  $v_3$ ;  $T_3$ 

2. Точка  $4$ :

По изобаре Р<sub>3</sub> ведем до пересечения с изотермой Т<sub>4</sub>. Отмечаем точку 4. Ей соответствуют параметры:  $h_4$ ; s<sub>4</sub>;  $v_4$ ; x<sub>4</sub>

3. Определение работы при помощи диаграммы:

Количество полведенной теплоты определяется как разность энтальпий:  $q=h_4-h_3$ , Q=qm

Работа при постоянном давлении вычисляются по формуле  $1=p(v_4 - v_3)$ 

### Варианты 21-30

Изобразить h-s диаграмму в тетради (приложение 4).

1. Определяем точку начального состояния на пересечении линии сухости х и изобары  $P_5$  Ей соответствуют параметры:  $T_5$ ; h<sub>5</sub>; s<sub>5</sub>;  $v_5$ ;

2. По изохоре  $v_5$  ведем до пересечения с изотермой  $T_4$ . Отмечаем точку 6.

Ей соответствуют параметры: h<sub>6</sub>; s<sub>4</sub>; P<sub>6</sub>; x<sub>6</sub>;

3. Определение работы при помощи диаграммы:

Работа в изохорном процессе равна 0, т. к. нет изменения объёма.

Количество подведённой теплоты определяется как разность внутренних энергий: Определяем внутреннюю энергию через энтальпию h=u+p $v \Rightarrow$  $u=h-pv$ 

для точки 5:  $u_5 = h_5 - p_5 v_5$ 

для точки 6:  $u_6 = h_6 - p_6 v_6$ 

Удельная теплота находится, как q=u<sub>6</sub>-u<sub>5</sub> Теплота процесса определяется как  $O=am$ 

#### Залача 4

#### Вариант 1-10

Пар массой m кг при начальной температуре  $T_1$ <sup>0</sup>К и под давлением  $P_1$  МПа адиабатно расширяется до давления Р<sub>2</sub> МПа. Пользуясь h-s диаграммой (приложение 4) определить начальный и конечный удельные объёмы  $v_1$  и  $v_2$ , начальную и конечную энтальпию  $h_1$  и  $h_2$ , степень сухости пара в конце процесса х<sub>2</sub>, работу, изменение внутренней энергии, количество подведённой теплоты, температуру пара во втором состоянии. Изобразить h-s диаграмму в тетради, отметить точками начальное и конечное состояние пара, соединить адиабатой.

|                     |                      |                |                |                |      |       | . .  | .    | .              |       |      |  |
|---------------------|----------------------|----------------|----------------|----------------|------|-------|------|------|----------------|-------|------|--|
| параметр<br>Исходн. | измерения<br>Единица | Вариант        |                |                |      |       |      |      |                |       |      |  |
|                     |                      |                | $\overline{2}$ | 3              | 4    | 5     | 6    |      | 8              | 9     | 10   |  |
| m                   | KГ                   |                | 1,5            | $\overline{2}$ | 2,5  | 3     | 2,1  | 2,2  | 2,7            | 1,8   | 1,6  |  |
| $T_1$               | $\rm ^{0}K$          | 700            | 800            | 750            | 600  | 650   | 900  | 850  | 700            | 750   | 600  |  |
| $P_1$               | МПа                  | 20             | 15             | 10             |      | 0,3   | 0,4  | 3    | $\overline{2}$ |       | 0,2  |  |
| $P_2$               | МПа                  | $\overline{2}$ | 0,5            | 0,2            | 0,01 | 0,001 | 0,01 | 0,05 | 0,01           | 0,005 | 0,01 |  |

Исходные данные к задаче 4

#### Вариант 11-20

Пар массой m кг из котла при абсолютном давлении Р МПа и степени сухости х поступает в пароперегреватель, в котором ему сообщается дополнительное тепло при неизменном давлении, а температура повышается до  $T_2$ . Пользуясь h-s диаграммой (приложение 4) определить начальный и конечные удельные объёмы  $v_1$  и  $v_2$ , начальную и конечную энтальпии  $h_1$  и  $h_2$ , степень

сухости пара в конце процесса х<sub>2</sub>, температуру в начале процесса, изменение внутренней энергии, количество подведённого тепла. Изобразить h-s диаграмму в тетради, отметить точками начальное и конечное состояние пара, соединить изобарой.

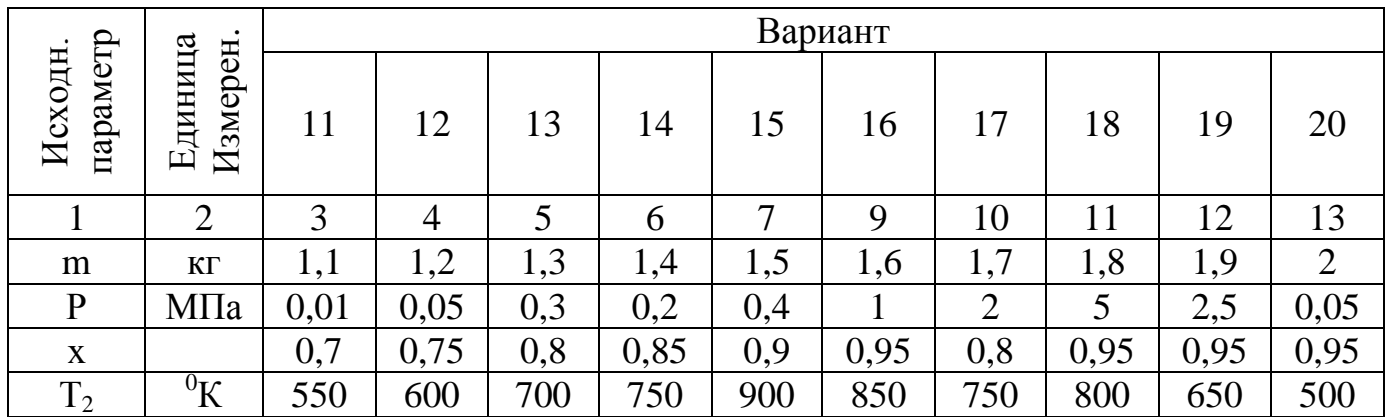

#### Вариант 21-30

Начальное состояние пара массой m кг характеризуется параметрами  $P_1$ МПа и степенью сухости х. Какое количества тепла необходимо подвести к пару при постоянном объёме, чтобы температура возросла до  $T_2$ . Пользуясь h-s диаграммой (приложение 4) определить давление  $P_2$  в конце процесса, температуру в начале процесса, начальный и конечные удельные объёмы  $v_1$  и  $v_2$ , начальную и конечную энтальпии  $h_1$  и  $h_2$ , степень сухости пара в конце процесса  $x_2$ , изменение внутренней энергии, количество подведённого тепла. Изобразить hs диаграмму в тетради, отметить точками начальное и конечное состояние пара, соединить изохорой.

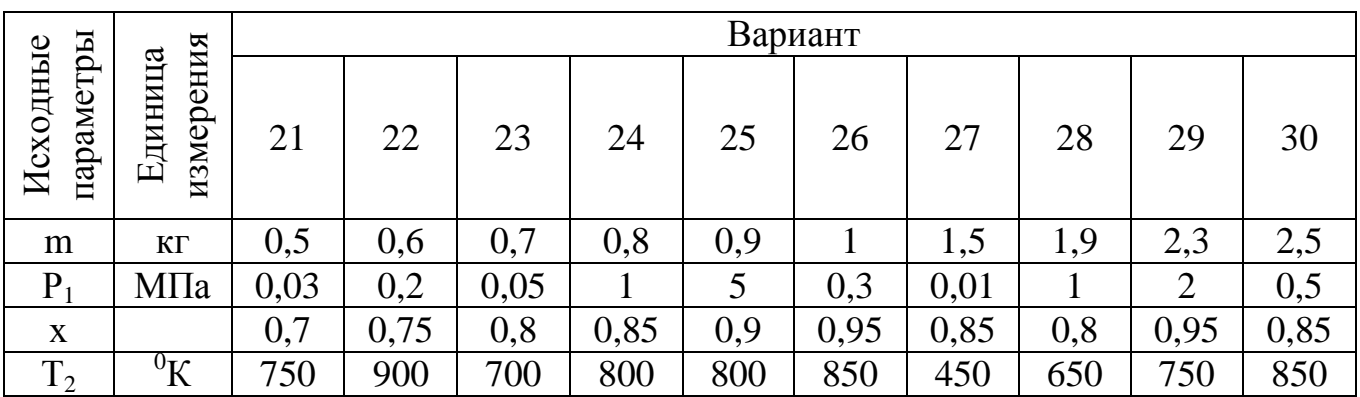

### **Практическая работа №4 Расчёт циклов ДВС**

Цели:

- 1. Уметь изображать циклы ДВС в P-V координатах.
- 2. Научиться сравнивать циклы.

#### **Методические указания**

Определить, какой цикл необходимо рассчитать (воспользоваться лекционным материалом). Схематично изобразить в тетради график данного цикла в P-V координатах. Затем последовательно рассчитать для каждой характерной точки цикла значения давления, объема и температуры рабочего тела пользуясь уравнениями Менделеева-Клайперона, значениями молярных масс и газовых постоянных из практической работы № 2, уравнениями адиабатного, изохорного и изобарного процессов, определением степени сжатия, степени повышения давления, степенью предварительного расширения. Рассчитать теплоемкость рабочего тела для средней температуры подвода и отвода теплоты пользуясь приложением (таблица 2). Рассчитать подведенное и отведенное количество теплоты. Рассчитать термический КПД ДВС. Построить график цикла в P-V координатах в выбранном Вами масштабе в тетради на отдельной странице, обозначив значения давления и объема для каждой характерной точки.

1. Характеристики цикла Отто:

$$
E_0 = \frac{V_1}{V_2} - \text{CTETEHE CKT,}
$$
  
(1)  

$$
\lambda = \frac{P_3}{P_2} - \text{CTETEHE} \text{NOBBIIIEH,}
$$
  
(2)

2. Количество подведённой теплоты:

$$
q_1 = C_v (T_3 - T_2), \quad \frac{K \cancel{A} 3\kappa}{\kappa^2}
$$

3. Количество отведённой теплоты:

$$
q_2 = C_v (T_4 - T_1), \quad \frac{K \cancel{R} \cancel{R}}{\cancel{R} \cancel{R}}
$$

4. Работа цикла:

$$
l=q_1-q_2
$$

5. Термический КПД цикла:

$$
\eta_t = \frac{q_1 - q_2}{q_1}
$$

6. Характеристики цикла Дизеля:

$$
E_0 = \frac{V_1}{V_2} - \text{степень сжатия};
$$

 $\rho = \frac{v_3}{H}$ 2 3 *V V*  $\rho = \frac{v_3}{V}$  – степень предварительного расширения; (7)

7. Количество подведённой теплоты:

$$
q_1 = C_p (T_3 - T_2), \quad \frac{K \pi}{\kappa^2}
$$

8. Количество отведённой теплоты:  $\alpha$  *c*  $\alpha$  *T* 

$$
q_2 - C_v (I_4 - I_1)
$$

9. Работа цикла:

$$
q_1 - q_2
$$

10.Термический КПД:

$$
\eta_t = \frac{q_1 - q_2}{q_1}
$$

11.Построить циклы в масштабе в P-V координатах.

Рекомендуемая литература: ОИ1, ДИ1.

#### Вопросы для самоконтроля:

- 1. Дайте классификацию ДВС.
- 2. Сравните циклы ДВС.
- 3. На какой формуле определяется термический КПД ДВС?
- 4. Изобразите циклы ДВС.

#### Задача 5

#### Вариант 1-15

Для цикла поршневого двигателя внутреннего сгорания с подводом тепла при постоянном давлении определить параметры (P, V, T) в характерных точках, термический КПД, количество подведённого и отведённого тепла, полезную работу, если дано: начальное давление –  $P_0$  (МПа), начальная температура –  $t_0$  $(°C)$ , степень сжатия -  $E_0$ ,  $\rho$  - степень предварительного расширения, K=1,4 (показатель адиабаты). Теплоёмкость считать постоянной. Рабочее тело – 1кг. воздуха.

#### Вариант 16-30

Для цикла поршневого двигателя внутреннего сгорания с подводом тепла при постоянном объёме определить параметры (P, V, T) в характерных точках, термический КПД, количество подведённого и отведённого тепла, полезную работу, если известно: начальное давление –  $P_1$  (МПа), начальная температура –  $t_1$  $(°C)$ , степень сжатия -  $E_0$ , степень увеличения давления  $\lambda$ . К=1,4 (показатель адиабаты). Теплоёмкость считать постоянной. Рабочее тело – 1кг. воздуха.

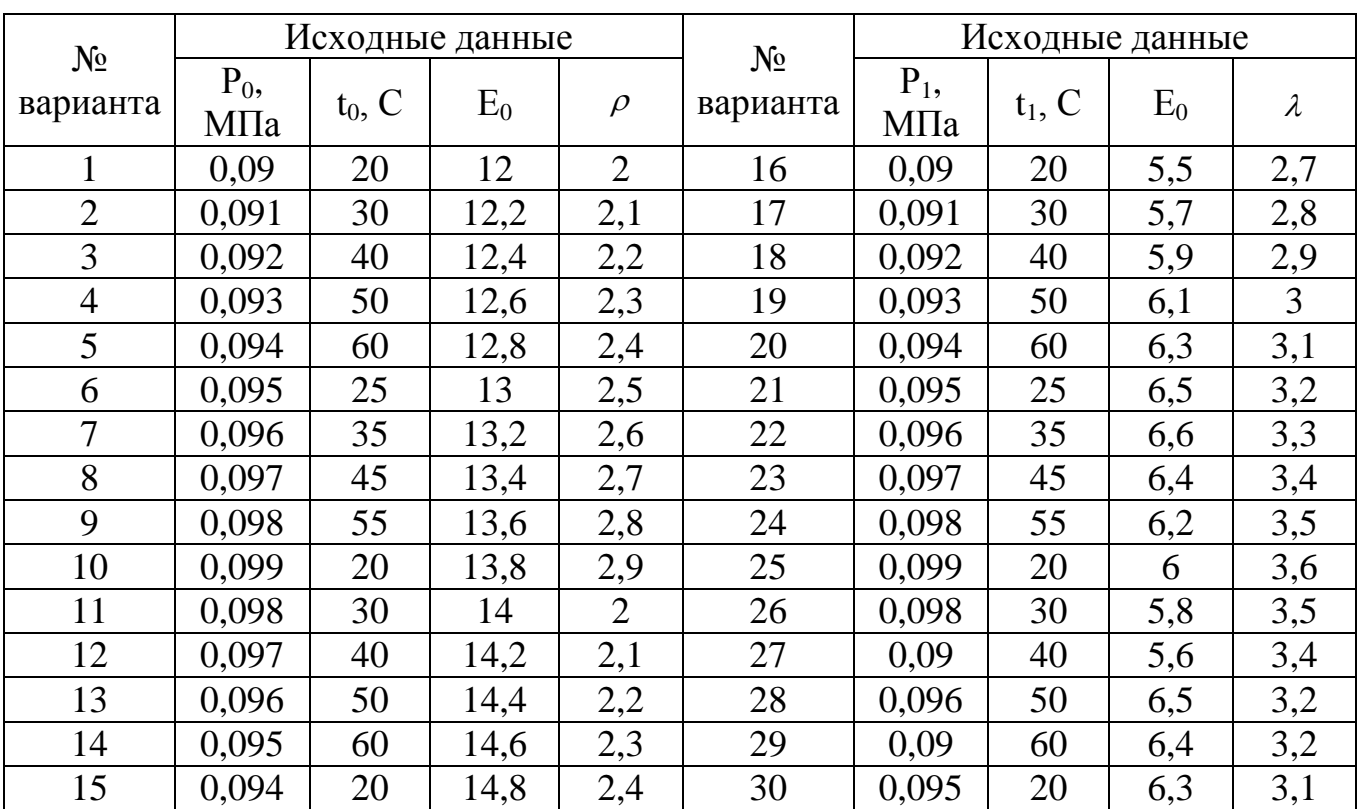

## **Тема 2.2. Законы и уравнения теплопередачи**

### **Практическая работа № 5 Расчет теплопроводности через однослойную и многослойную стенки**

Цели:

- 1. Знать виды теплопередачи.
- 2. Производить расчет теплопроводности стенки

### **Методические указания**

1. Тепловой поток через стенку:

 $Q = K \cdot S$  ( $t_{\text{ra3}} - t_{\text{r}371}$ )

- К коэффициент теплопередачи стенки;
- 2. Температура стенки со стороны газов;

 $T_{c1} = t_{ra3} - \frac{Q}{s_2 \sigma}$ 

3. Температура стенки со стороны воздуха;  $T_{c2}=\frac{Q}{S\cdot\alpha}+t_{B03\alpha}$ 

Рекомендуемая литература: ОИ1, ДИ1.

Вопросы для самоконтроля:

- 1. Что называется теплопроводностью?
- 2. В чем измеряется К?
- 3. Чем отличается закон Фурье для многослойной стенки от закона Фурье для однослойной стенки?

Тепловой поток двигается от горячих газов по воздуху через кирпичную стенку котла площадьюS, толщиной б. Коэффициент теплоотдачи от газов к стенке α<sub>1</sub>=25Bт/м2∙град, а стенки к воздуху α<sub>2</sub>=10Bт/м2⋅град, λ=0,55 $\frac{Br}{M_1}$ 

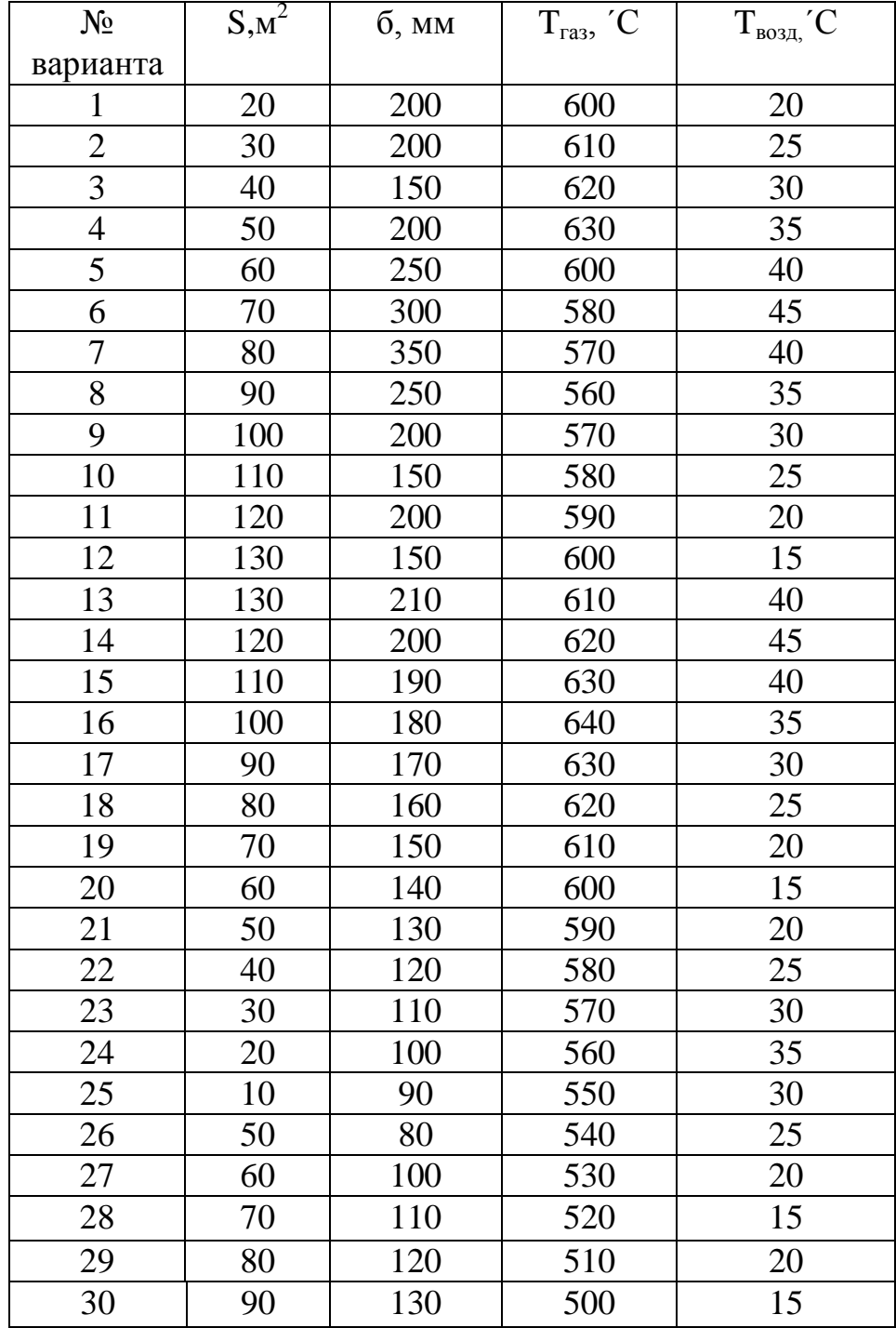

## **Практическая работа №6 Расчет теплообмена конвекцией и излучением**

Цели:

- 1. Знать особенности конвективного и лучистого теплообмена
- 2. Уметь определять тепловой поток.

### **Методические указания**

1. Потери теплового потока при лучистом теплообмене

 $Q=C_{np} \cdot S_1 \left[ \left( \frac{r_1}{100} \right)^4 - \left( \frac{r_2}{100} \right)^4 \right],$  $\Gamma$ де С<sub>пр</sub> – приведенный коэффициент лучистого теплообмена;  $C_1=C_0\overline{E_1}$  $C_2 = C_0 \cdot E_2$  $C_0 = 5,67$  $\mu^2 K^4$ *Вт* – постоянная излучения абсолютно черного тела;  $S_1$  – площадь внешней поверхности трубы  $S_2$  – площадь внутренней поверхности канала

Рекомендуемая литература: ОИ1, ДИ1.

Вопросы для самоконтроля:

- 1. Назовите виды конвекций
- 2. Чему равна степень черноты абсолютно черного тела?

Определить потери теплоты трубой, проложенной внутри бетонного канала размером (а\*b). Температуры поверхностей трубы и канала  $t_1$  и  $t_2$ , а степени черноты их Е<sub>1</sub> и Е<sub>2</sub>. Длина трубы 1.

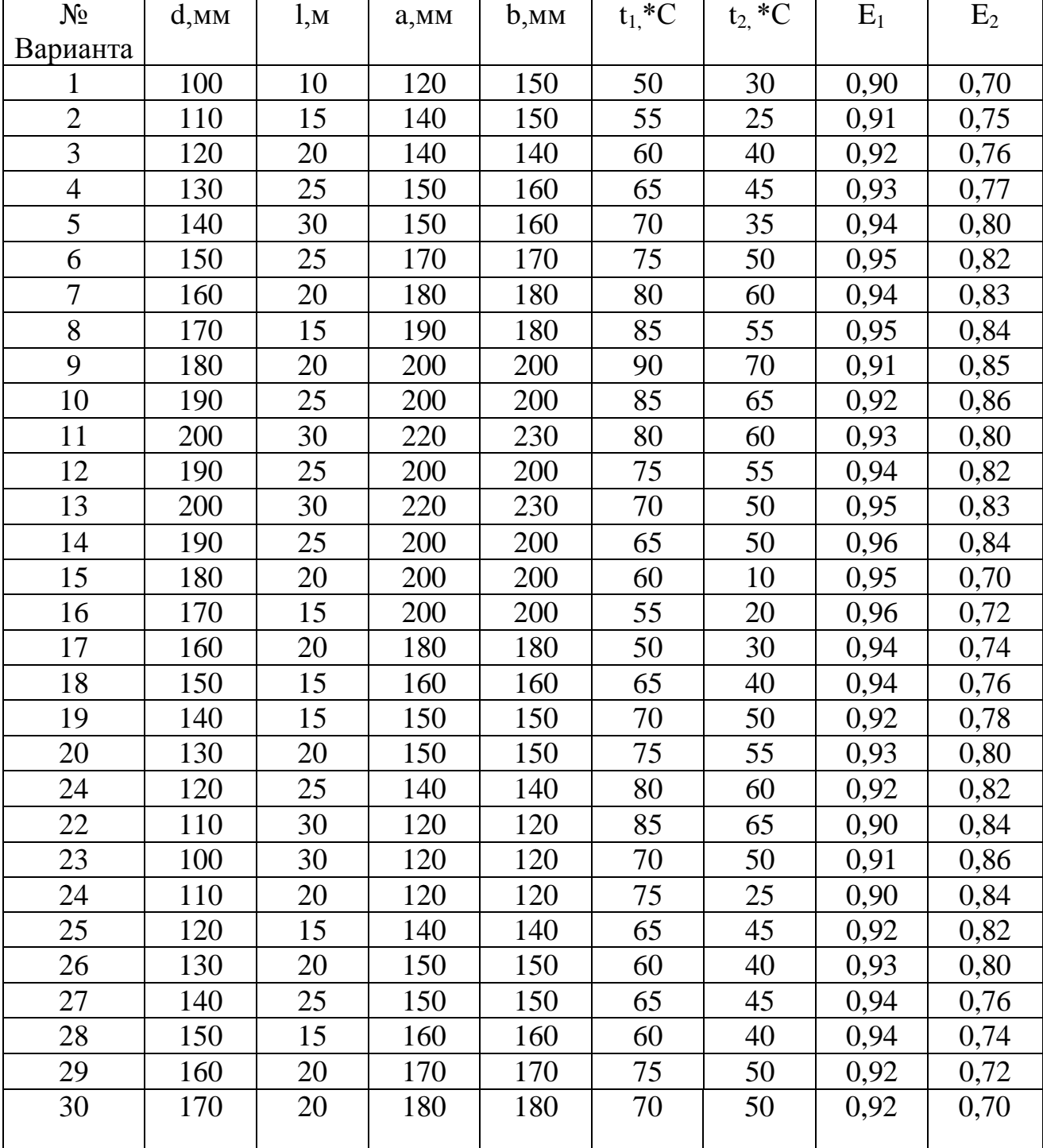

## Практическая работа №7 Тепловой расчет теплообменных аппаратов

Цели:

1. Знать виды ТА.

2. Производить поверочный расчет ТА.

# Методические указания

Решение начать с записи уравнения теплового баланса ТА, с учетом того что выполняется конструктивный расчет (I рода) - количество теплоты, отдаваемое греющим теплоносителем равно количеству теплоты получаемому подогреваемым теплоносителем:

 $K\mathrm{S}\Delta \bar{t} = MC_{pm} \cdot \Delta t_2$ 

К - коэффициент теплопередачи.

S - потребная поверхность теплообмена,

 $\Delta t$  - средняя разность температур теплоносителей

$$
\Delta \bar{t} = \frac{\Delta t_{\text{ex}} - \Delta t_{\text{obsx}}}{\ell n \frac{\Delta t_{\text{ex}}}{\Delta t_{\text{obsx}}}},
$$

где  $\Delta t_{ex}$ ;  $\Delta t_{\text{max}}$  – начальная и конечная разность температур теплоносителей

$$
\Delta t_{\textrm{\tiny{ex}}} = \theta + \frac{1}{2} \Delta T \; , \; \Delta t_{\textrm{\tiny{dust}}} = \theta - \frac{1}{2} \Delta T \; ; \label{eq:dtax}
$$

 $\theta = 0.5(t_1 + t_1) - 0.5(t_2 + t_2)$ -среднеарифметическая разность температур горячего и холодного теплоносителей

 $\Delta T = \sqrt{(\Delta t_1 + \Delta t_2)^2 - 4p\Delta t_1\Delta t_2}$ -характеристическая разность температур,

определяемая с учетом индекса противоточности р (для прямотока р=0, для противотока р=1, для остальных случаев рассчитывается отдельно или берется из справочных таблиц)

М - количество холодного теплоносителя в единицах массы;

С<sub>рт</sub> – изобарная теплоёмкость холодного теплоносителя (в данной задаче

принять постоянной 4,2  $\frac{\kappa\pi}{\kappa^2}$ ;

 $\Delta t_1 = t_1 - t_1$ ,  $\Delta t_2 = t_2 - t_2$  -изменение температуры горячего и холодного теплоносителей

Обязательно построить график изменения температуры теплоносителей для обоих рассматриваемых случаев (в выбранном Вами масштабе)

Рекомендуемая литература: ОИ1, ДИ1.

# Вопросы для самоконтроля:

- 1. Что называется теплопроводностью, конвекцией, лучистым теплообменом?
- 2. В чём измеряется коэффициент теплопередачи?
- 3. Какие бывают теплообменные аппараты по конструкции?
- 4. Сущность конструктивного расчета ТА.
- 5. До какой температуры будет нагреваться холодный теплоноситель, если рабочая поверхность теплообмена рекуперативного аппарата из Вашей задачи при противотоке будет иметь ту же площадь, что и при прямотоке?

 Определить потребную поверхность рекуперативного (выполнить конструктивный расчет) ТА, в котором холодная вода расходом М нагревается горячими газами,  $t_1$ ,  $t_2$  - температура горячего и холодного теплоносителя на входе;  $t_1^{\dagger}$  $t_1^{\dagger}$ ,  $t_2^{\dagger}$ 2 *t* - температура горячего и холодного теплоносителя на выходе,  $C_{pm} = \frac{\kappa \sqrt{2\pi c}}{\kappa^2 C}$  $=$ 

2.Построить температурную диаграмму (в масштабе) для прямотока и противотока.

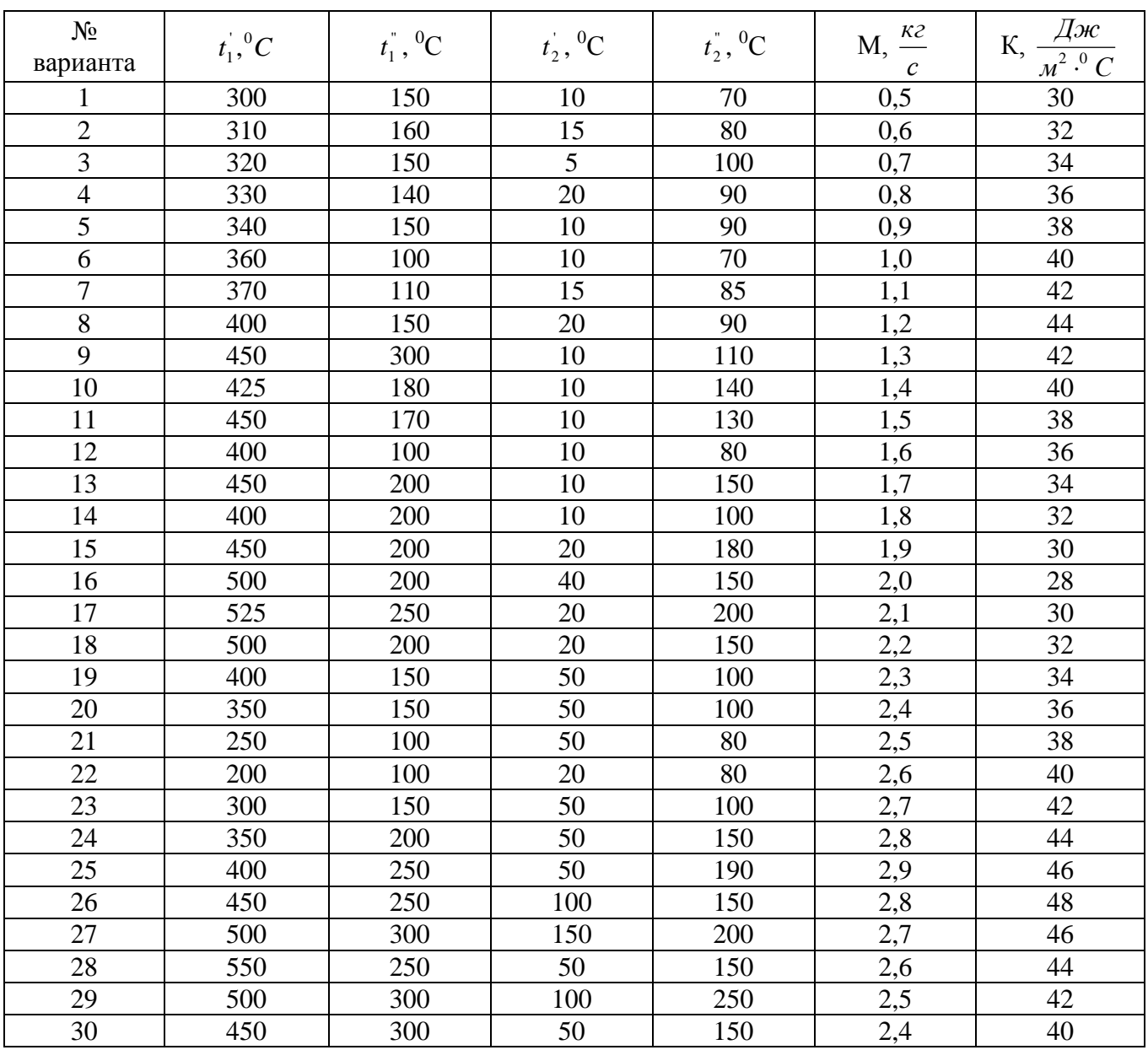

## Практическая работа №8 Расчёт топлива и процесса горения

Цели:

- 1. Уметь переводить горючую и сухую массу в рабочую.
- 2. Проводить полный расчет процесса горения.

## Метолические указания

1. Для пересчета состава топлива с горючей массы на рабочую определяем коэффициент пересчета  $K_r = \frac{100 - (A^p + W^p)}{100}$ ;

для пересчета сухой массы на рабочую коэффициент пересчета определяется по формуле

 $K_c = \frac{(100 - W^p)}{100};$ 

2. Пересчитать состав топлива с горючей (сухой) массы на рабочую (умножить на поправочный коэффициент K<sub>r</sub>(K<sub>c</sub>)

Для проверки точности вычислений состава рабочего топлива применить формулу:

 $C^p + H^p + N^p + O^p + S^p + A^p + W^p = 100\%$ 

3. Определить низшую теплоту сгорания на рабочую массу топлива по формуле:

 $Q_{u}^{p} = 338C^{p} + 1025H^{p} - 108.5(O^{p} - S^{p}) - 25W^{p}$ 

4. Определить топливный эквивалент топлива

$$
\Theta = \frac{Q_n^p}{29300}
$$

5. Определить теоретический расход воздуха, необходимый для сжигания топлива:

 $V_T = 0.0899C^p + 0.267H^p + 0.033(S^p - O^p)$ 

6. Определить действительный расход воздуха  $V_{\scriptscriptstyle{\sigma}} = \alpha V_{\scriptscriptstyle{\mathcal{T}}}$ 

Рекомендуемая литература: ОИ1, ДИ1.

Вопросы для самоконтроля:

- 1. Назовите негорючие элементы топлива.
- 2. Что такое теплота сгорания топлива?
- 3. Дайте определение неполноте сгорания топлива.
- 4. Что называется "условное " топливо?
- 5. Напишите формулу топливному эквиваленту.

Дан элементарный состав топлива [%]. Определить:

1. Низшую теплоту сгорания топлива

2. Топливный эквивалент

3. Действительный объём воздуха для сжигания

4. Тепловое напряжение ,,зеркала" горения топки

5. Тепловое напряжение топочного объёма топки

Примечание: четные варианты – цилиндрическая топка  $(d, \ell)$ ; нечетные варианты — куб $(a \times a \times \ell)$ 

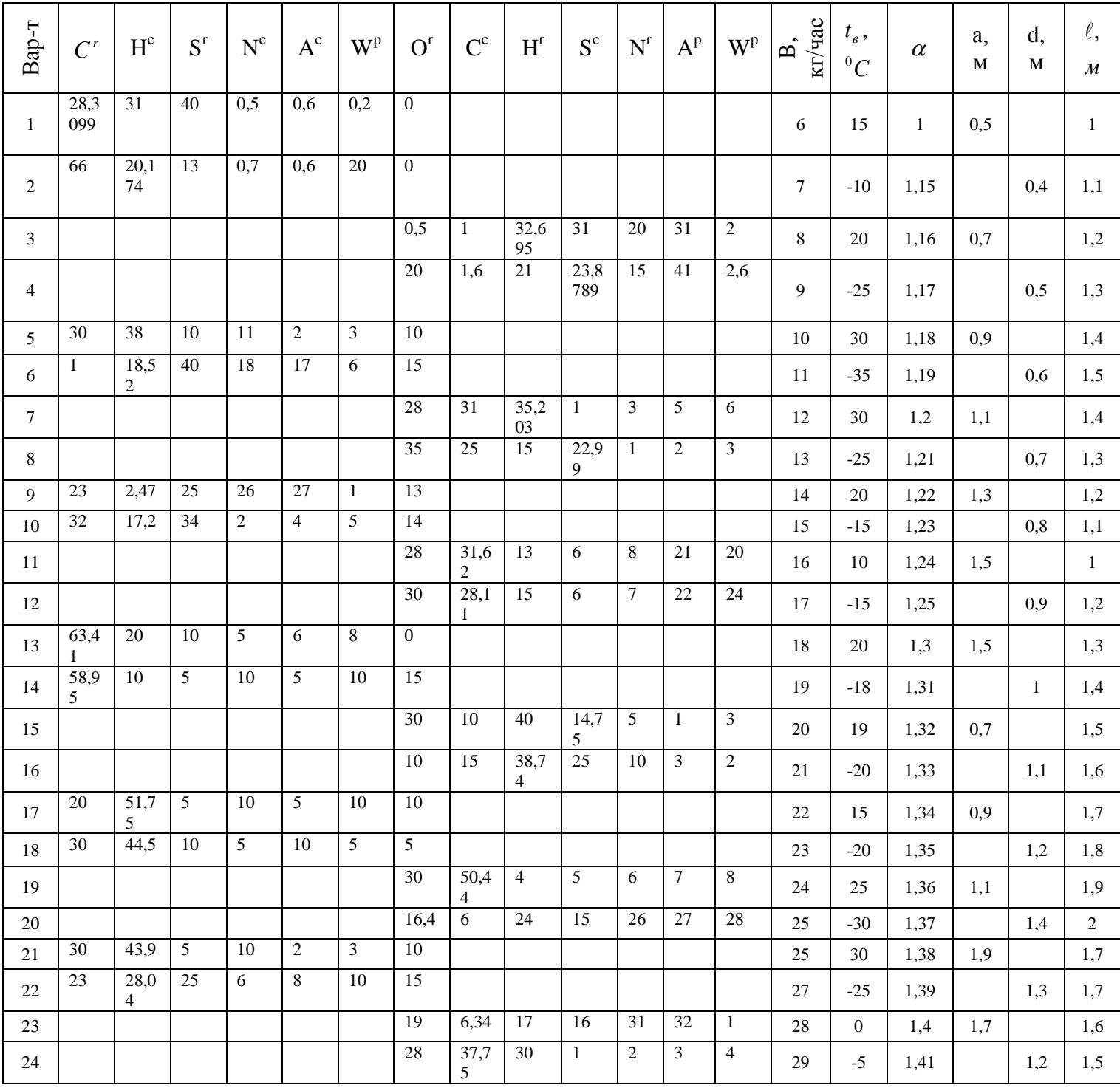

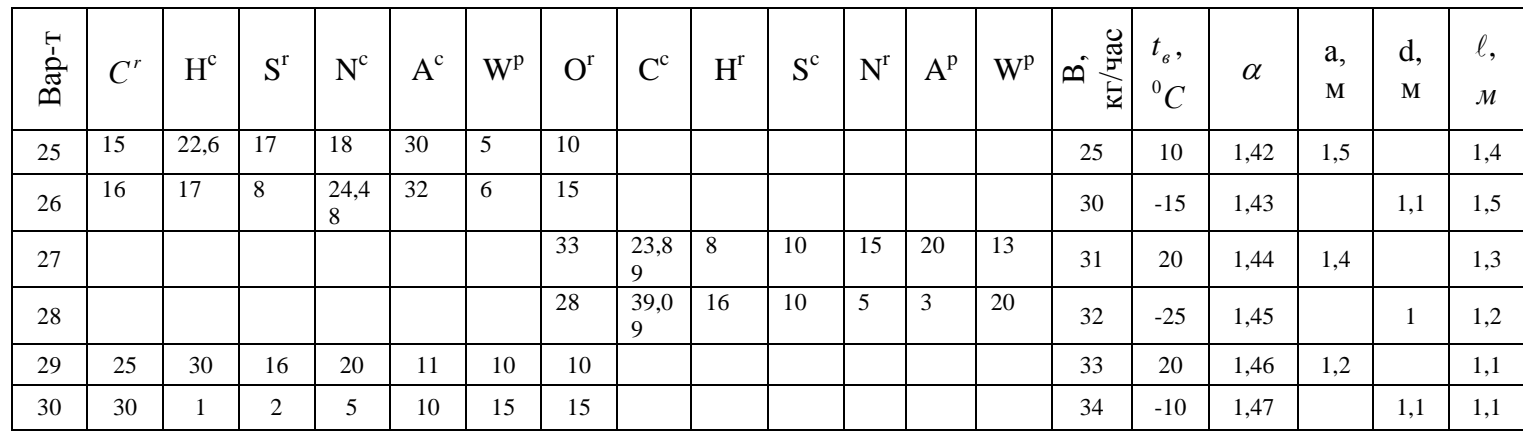

### **Практическая работа №9 Расчет топок**

Цели:

- 1. Знать виды топок
- 2. Уметь определять параметры топок

## **Методические указания**

1. Тепловое напряжение «зеркала» горения топки:

$$
R_S = \frac{B \cdot Q_H^P}{S_T}, \left[\frac{KBT}{M^2}\right]
$$

где B – расход топлива  $\left[\frac{Kr}{C}\right]$ 

 $Q_H^P$  – низшая теплота сгорания топлива  $\frac{\kappa \Delta \mathcal{H}}{\kappa \Gamma}$ 

- $S_T$  площадь внутренней поверхности топки
- 2. Тепловое напряжение топочного объема:

$$
R_V = \frac{B \cdot Q_H^P}{V_T}, \left[\frac{KBT}{M^3}\right]
$$

где V<sub>T</sub> – объем топки [м $^3$ ]

Данные для задачи №10 взять в исходных данных к задаче 9

Рекомендуемая литература: 0-3,с.391-400

Вопросы для самоконтроля:

- 1. Перечислить виды топок (с пояснениями)
- 2. Что называется «зеркалом горения» топки?

### Практическая работа№ 10 Тепловой расчет ДВС

Цели:

- 1. Знать индикаторную диаграмму 4<sup>x</sup> и 2<sup>x</sup>тактного ДВС.
- 2. Уметь определять мощность ДВС.

### Методические указания

1. Индикаторная мощность двигателя:

 $N_i = \frac{P_i V_{\rm H} n' K Z}{600}$ , rge

 $P_i - M_{H \perp H K a \to O}$ рное давление [бар]

 $V_{\nu}$ - Объем цилиндра [л=дм<sup>3</sup>]

- n Частота вращения вала [об/мин]
- К -Коэффициент тактности двигателя
- $K = 0.5 \pi m 4^{x}$ тактного

 $K = 1$  для 2<sup>x</sup>тактного

Z = число цилиндров

Эффективная мощность:

 $N_{ab} = N_i \cdot n_{max}$ 

2. Удельный индикаторный и эффективный расход топлива:

$$
b_i = \frac{B}{N_i} \qquad \left[\frac{RT}{KBT' \cdot \text{vac}}\right]
$$

$$
b_{3\varphi} = \frac{B}{N_{3\varphi}} \left[ \frac{\kappa r}{\kappa_{\text{BT}} \cdot \text{vac}} \right], \text{ rge}
$$
  
B – часовой расход топлива,  $\left[ \frac{\kappa r}{\kappa_{\text{sat}}} \right]$ 

Рекомендуемая литература: 0-3, с 182-191

Вопросы для самоконтроля:

1. Изобразите индикаторную диаграмму 4<sup>x</sup>тактного ДВС.

- 2. Расшифруйте марку ДВС :16ДН23/30
- 3. Чем отличается Отто от реального цикла работы 4-хтактного ДВС?
- 4. Что такое индикаторная диаграмма и для чего она нужна?

Определить:

- 1. Индикаторную и эффективную мощность ДВС
- 2. Удельный индикаторный и эффективный расходы топлива

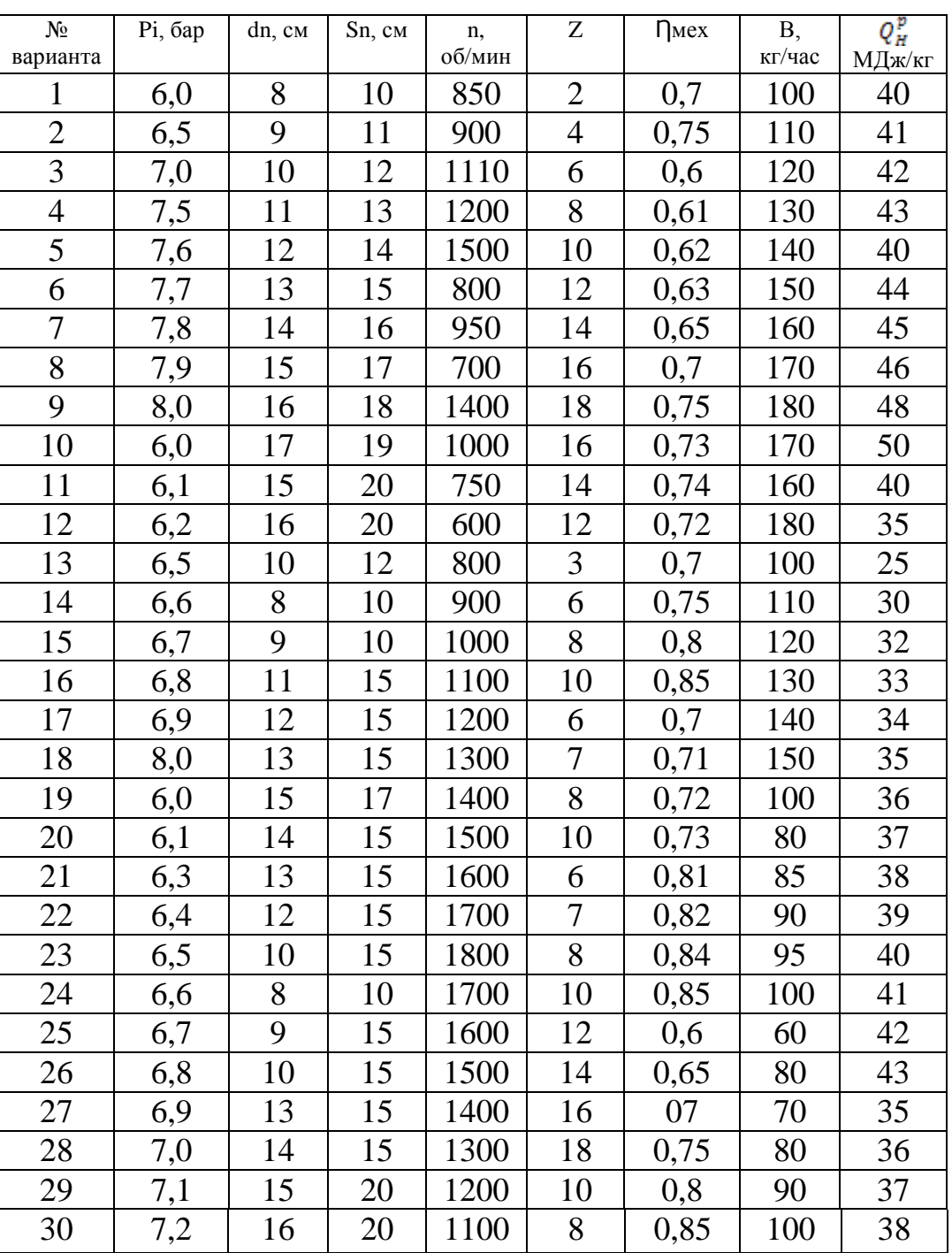

## **Практическая работа № 11 Расчет циклов ГТУ**

Цели:

1. Знать циклы ГТУ.

2. Уметь определять параметры точек циклов и строить диаграмму.

## **Методические указания**

1.Определение параметров (P,V,T).

2.Составить сводную таблицу результата расчета.

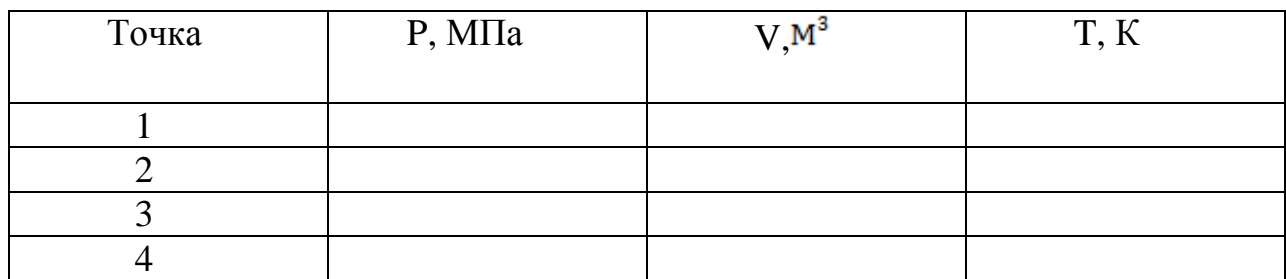

Рекомендуемая литература: ОИ1, ДИ1.

# Вопросы для самоконтроля:

- 1. Назовите основные элементы ГТУ.
- 2. Перечислите цикл ГТУ.
- 3. Назовите сферы применения ГТУ
- 4. Где в нефтедобывающей и нефтеперерабатывающей промышленности применяются ГТУ?

# Задача № 12

Цикл установки (4) имеет следующие характеристики (3). Начальная температура (1) °C давление (2) бар.

Принимаемый за рабочее тело воздух ( cp=1,004 кДж/ (кг∙град); сv=0,716 кДж/ (кг\*град), R=287Дж/ (кг\*град).

- 1. Определить параметры цикла *p,v,t,u,s,i* для основных точек цикла;
- 2. Изобразить цикл в P-V координатах в масштабе.

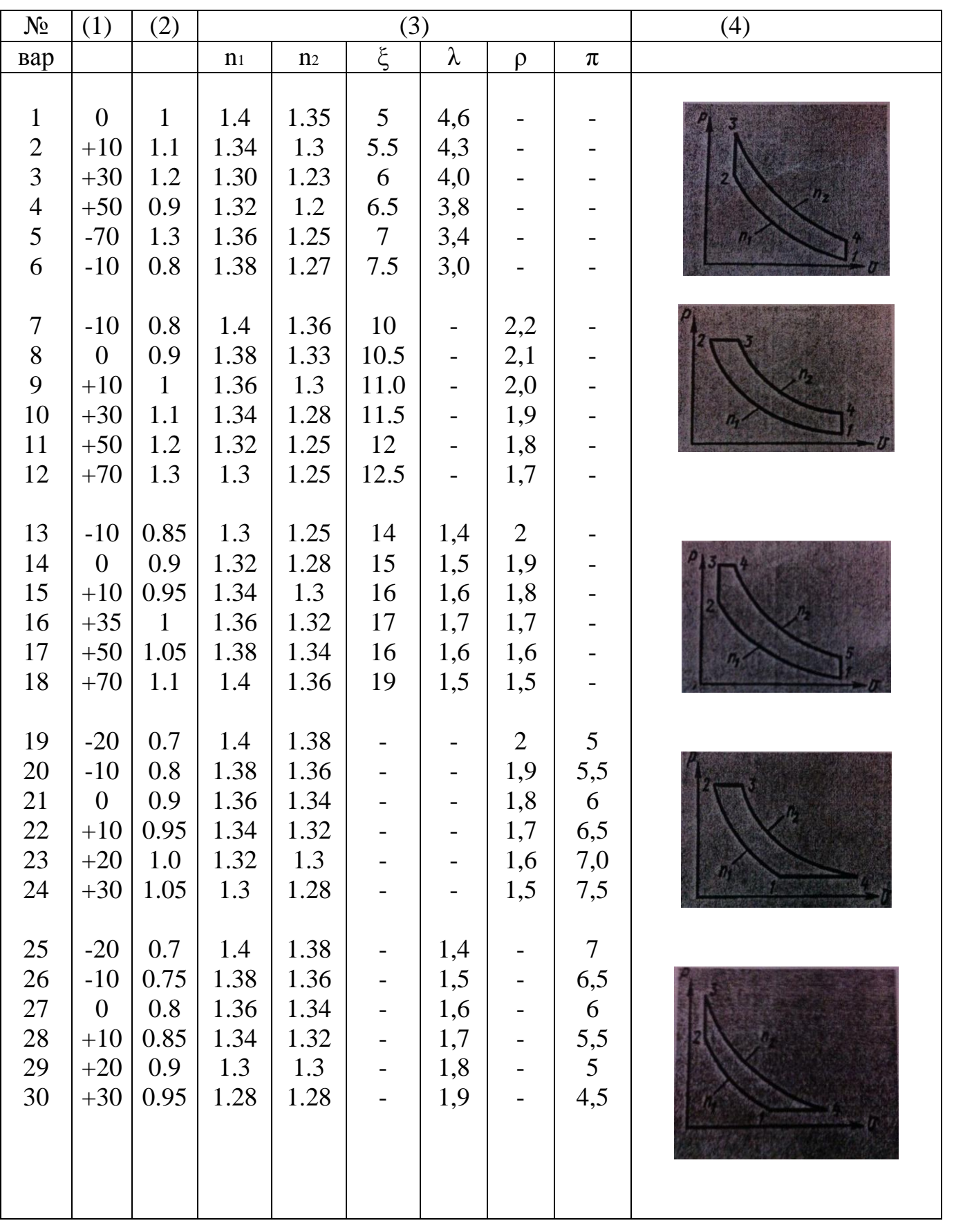

### **4. Список рекомендуемой литературы**

#### **Основные источники**

<span id="page-35-0"></span>1. Брюханов, О.Н. Основы гидравлики, теплотехники и аэродинамики [Электронный ресурс]: учебник / О.Н. Брюханов, В.И. Коробко, А.Т. Мелик-Аракелян. - Москва: НИЦ ИФРА-М, 2014. – 254с.– Режим доступа: [http://znanium.com/bookread2.php?book=420324\(](http://znanium.com/bookread2.php?book=420324)ЭБС Znanium)

#### **Дополнительные источники**

1. Гидравлика, пневматика и термодинамика [Электронный ресурс]: курс лекций /под ред. В.М. Филина. - Москва: ИД ФОРУМ: НИЦ ИНФРА-М,2015- 320 с.- Режим доступа: <http://znanium.com/bookread2.php?book=478661> (ЭБС Znanium)

## **Интернет-ресурсы (И-Р):**

- И-Р 1 http://mosgruz.net
- И-Р 2 http://gidravl.com
- И-Р 3 http://stringer46.narod.ru/
- И-Р 4 http://works.tarefer.ru/81/100019/index.html
- И-Р 5 http://znanium.com(ЭБСZnanium)
- И-Р 6 http://e.lanbook.com(ЭБС Лань)

### **ПРИЛОЖЕНИЯ**

<span id="page-36-0"></span>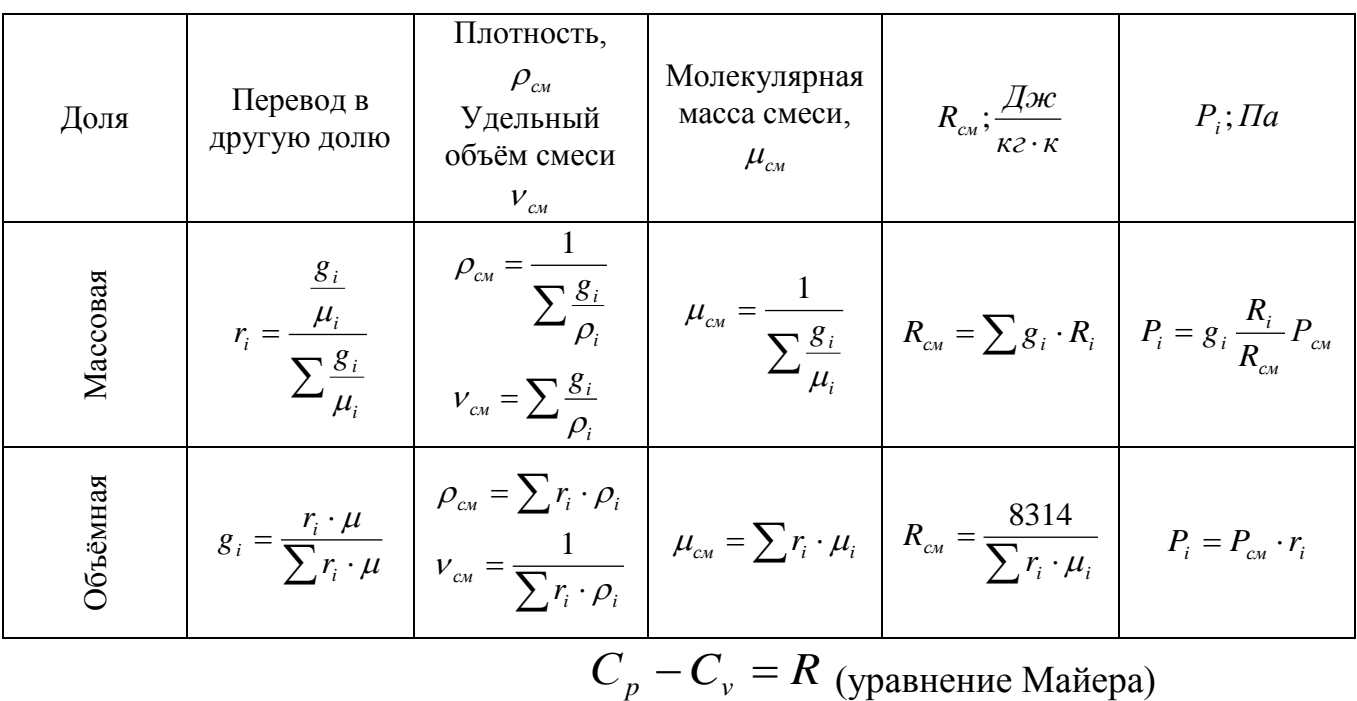

# **Таблица 1. Формулы для расчета газовых смесей**

 $-C_v = R$  (уравнение Майера)

**Таблица 2. Массовая теплоёмкость газов**  *Cpm* в диапазоне температур от 0 <sup>0</sup>С до  $\mathrm{t}\ ^{0}\mathrm{C}$  , кДж/кг\*град.

| $\sim$ , $\mathcal{L}$ $\mathcal{L}$ $\mathcal{L}$ $\mathcal{L}$<br>$1 \mu$ u $\mu$ |                |       |                |       |                 |        |        |  |  |  |
|-------------------------------------------------------------------------------------|----------------|-------|----------------|-------|-----------------|--------|--------|--|--|--|
| ${}^0C$<br>t'                                                                       | O <sub>2</sub> | $N_2$ | H <sub>2</sub> | CO    | CO <sub>2</sub> | $H_2O$ | воздух |  |  |  |
| $\boldsymbol{0}$                                                                    | 0,915          | 1,039 | 14,195         | 1,040 | 0.815           | 1,859  | 1,004  |  |  |  |
| 100                                                                                 | 0,923          | 1,040 | 14,353         | 1,042 | 0,866           | 1,873  | 1,006  |  |  |  |
| 200                                                                                 | 0,935          | 1,044 | 14,421         | 1,046 | 0,910           | 1,894  | 1,012  |  |  |  |
| 300                                                                                 | 0.950          | 1,049 | 14,446         | 1,054 | 0.949           | 1,919  | 1,019  |  |  |  |
| 400                                                                                 | 0,965          | 1,057 | 14,477         | 1,063 | 0,983           | 1,948  | 1,028  |  |  |  |
| 500                                                                                 | 0,979          | 1,066 | 14,509         | 1,075 | 1,013           | 1,978  | 1,039  |  |  |  |
| 600                                                                                 | 0,993          | 1,076 | 14,542         | 1,086 | 1,040           | 2,009  | 1,050  |  |  |  |
| 700                                                                                 | 1,005          | 1,087 | 14,587         | 1,098 | 1,064           | 2,042  | 1,060  |  |  |  |
| 800                                                                                 | 1,016          | 1,097 | 14,641         | 1,109 | 1,085           | 2,075  | 1,071  |  |  |  |
| 900                                                                                 | 1,026          | 1,108 | 14,706         | 1,120 | 1,104           | 2,110  | 1,082  |  |  |  |
| 1000                                                                                | 1,035          | 1,118 | 14,776         | 1,130 | 1,122           | 2,114  | 1,091  |  |  |  |
| 1100                                                                                | 1,043          | 1,127 | 14,853         | 1,140 | 1,138           | 2,177  | 1,100  |  |  |  |
| 1200                                                                                | 1,051          | 1,136 | 14,934         | 1,149 | 1,153           | 2,211  | 1,108  |  |  |  |
| 1300                                                                                | 1,058          | 1,145 | 15,028         | 1,158 | 1,166           | 2,243  | 1,117  |  |  |  |
| 1400                                                                                | 1,065          | 1,153 | 15,113         | 1,166 | 1,178           | 2,274  | 1,124  |  |  |  |
| 1500                                                                                | 1,071          | 1,160 | 15,202         | 1,173 | 1,190           | 2,305  | 1,131  |  |  |  |
| 1600                                                                                | 1,077          | 1,163 | 15,294         | 1,180 | 1,200           | 2,335  | 1,138  |  |  |  |
| 1700                                                                                | 1,083          | 1,174 | 15,383         | 1,186 | 1,209           | 2,363  | 1,144  |  |  |  |
| 1800                                                                                | 1,089          | 1,180 | 15,472         | 1,192 | 1,218           | 2,391  | 1,150  |  |  |  |
| 1900                                                                                | 1,094          | 1,186 | 15,561         | 1,198 | 1,226           | 2,417  | 1,156  |  |  |  |
| 2000                                                                                | 1,099          | 1,191 | 15,649         | 1,203 | 1,233           | 2,442  | 1,161  |  |  |  |
| 2100                                                                                | 1,104          | 1,197 | 15,736         | 1,208 | 1,240           | 2,466  | 1,166  |  |  |  |
| 2200                                                                                | 1,109          | 1,201 | 15,819         | 1,213 | 1,247           | 2,490  | 1,171  |  |  |  |
| 2300                                                                                | 1,114          | 1,206 | 15,902         | 1,218 | 1,253           | 2,512  | 1,176  |  |  |  |
| 2400                                                                                | 1,118          | 1,210 | 15,983         | 1,222 | 1,256           | 2,533  | 1,180  |  |  |  |
| 2500                                                                                | 1,122          | 1,214 | 16,064         | 1,226 | 1,259           |        |        |  |  |  |
| 2600                                                                                | 1,126          | 1,218 | 16,145         | 1,23  | 1,262           |        |        |  |  |  |
| 2700                                                                                | 1,13           | 1,222 | 16,226         | 1,234 | 1,265           |        |        |  |  |  |
|                                                                                     |                |       |                |       |                 |        |        |  |  |  |

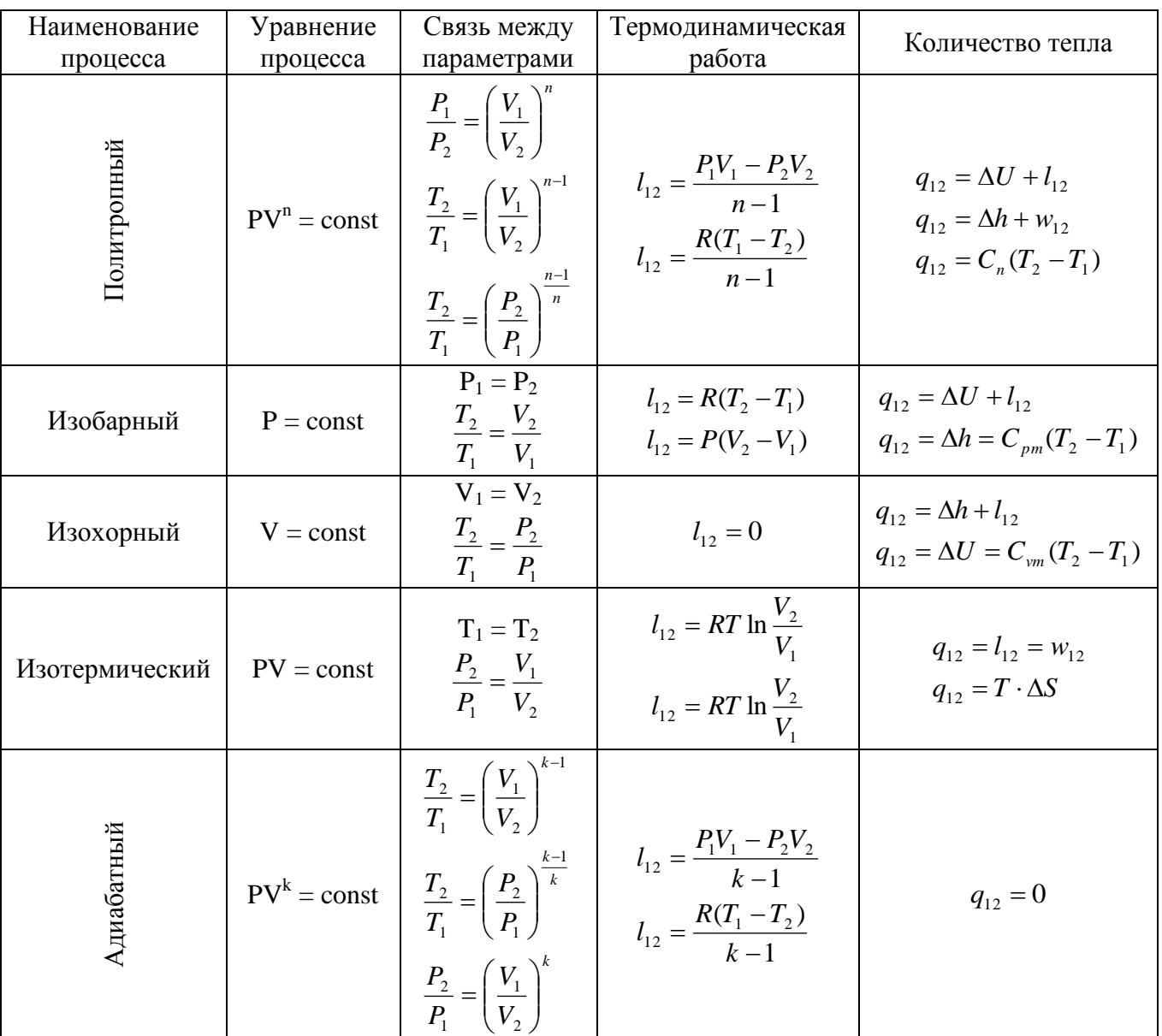

# **Таблица 3. Соотношения между параметрами состояния, расчётные и проверочные зависимости термодинамических величин**

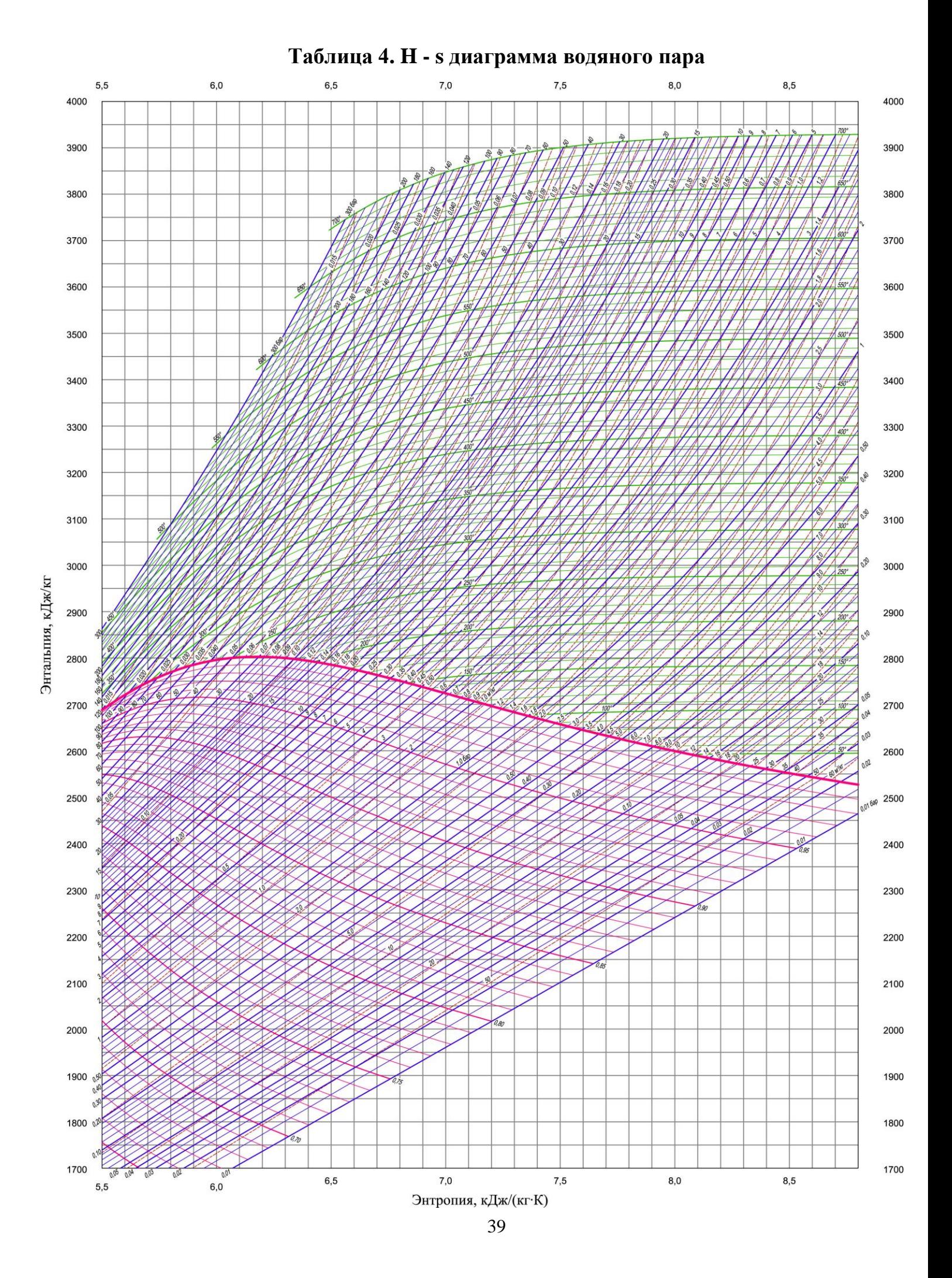